# **2010 - ISSN**

ILTIS-Handbuch, Titeldaten, Formatdokumentation, Feldbeschreibungen

Stand: 29.06.2020

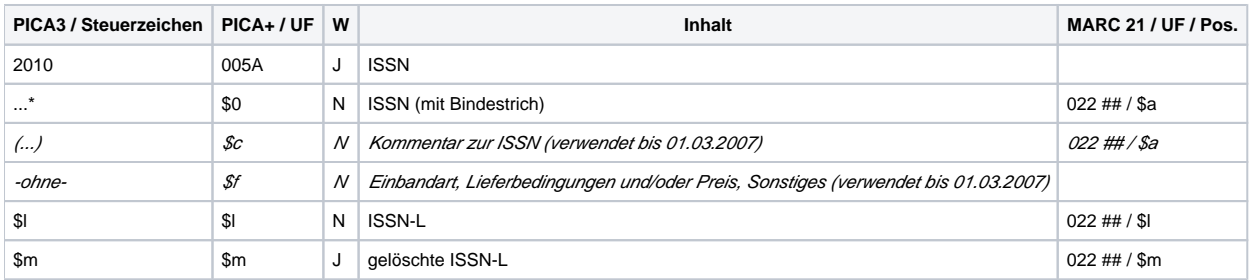

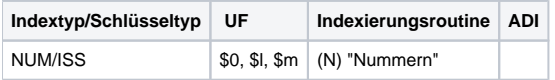

#### **Verwendung**

Das Feld ist zulässig in \*b\*z- und \*d\*z-Sätzen sowie in \*c- und \*E-Sätzen für integrierende Ressourcen.

#### **Link zum ZDB-Format**

[http://www.zeitschriftendatenbank.de/fileadmin/user\\_upload/ZDB/pdf/zdbformat/2010.pdf](http://www.zeitschriftendatenbank.de/fileadmin/user_upload/ZDB/pdf/zdbformat/2010.pdf)

Für fortlaufende Ressourcen sind die Angaben des ZDB-Formats zu beachten.

# **Beschreibung des Feldinhaltes**

Das Feld 2010 enthält die formal und inhaltlich korrekte ISSN einer Ressource. Die ISSN und die Inhalte der Unterfelder \$l und \$m werden auf rechnerische Stimmigkeit in Relation zur Prüfziffer maschinell überprüft. Ist in der Vorlage eine formal oder rechnerisch fehlerhafte ISSN aufgeführt oder gehört die ISSN zu einem Titel, der keinen Bezug zur vorliegenden Ressource hat, wird sie in der Beschreibung im Feld 2019 erfasst.

#### **Ausführungsbestimmungen**

Das Feld wird von der DNB nur belegt, wenn eine fortlaufende Ressource, die nicht in der Zuständigkeit des nationalen ISSN-Zentrums für Deutschland liegt, erfasst wird. In diesen Fällen wird die im ISSN-Portal ermittelte ISSN im Feld 2010 ohne weitere Informationen erfasst und mit einem \* abgeschlossen.

Ist eine falsche Zuordnung einer ISSN der Vorlage intellektuell erkennbar oder wurde diese ermittelt, wird diese ISSN nicht im Feld 2010 erfasst.

DNB besetzt Unterfeld \$c seit März 2007 nicht mehr aktiv. Von anderen ZDB-Teilnehmern eingebrachte Angaben (z.B. zur zeitlichen Gültigkeit) bleiben unverändert erhalten.

#### **Codes**

# -

**Beispiele**

2010 2366-3510\*

2010 1435-1250\***\$l**0340-1855

2010 0340-1855\***\$l**0340-1855**\$m**1234-5678

# **Altdaten / Datenpflege 2010 - ISSN der Vorlage**

#### Alte Beschreibung, Stand 12.12.2017

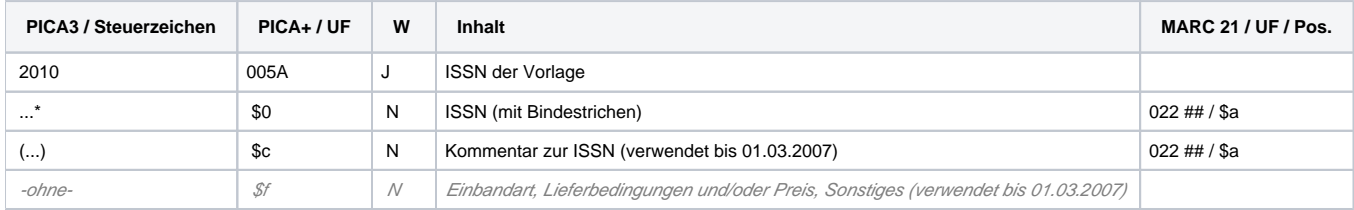

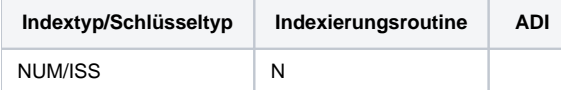

# **Verwendung**

Das Feld ist zulässig in \*b\*-, \*p\*- und \*d\*-Sätzen sowie in \*a, \*c- und \*E-Sätzen für integrierende Ressourcen.

#### **Link zum ZDB-Format**

[http://www.zeitschriftendatenbank.de/fileadmin/user\\_upload/ZDB/pdf/zdbformat/2010.pdf](http://www.zeitschriftendatenbank.de/fileadmin/user_upload/ZDB/pdf/zdbformat/2010.pdf)

Für fortlaufende Ressourcen sind die Angaben des ZDB-Formats zu beachten.

#### **Beschreibung des Feldinhaltes**

Das Feld enthält die formal korrekte ISSN der Vorlage. Die ISSN wird auf rechnerische Stimmigkeit in Relation zur Prüfziffer maschinell überprüft. Rechnerisch falsche ISSN werden in Feld 2019 erfasst.

#### **Ausführungsbestimmungen**

Es erfolgt keine weitere Überprüfung, ob diese ISSN tatsächlich der vorliegenden Publikation zugeteilt wurde. Die autorisierte ISSN (vgl. Feld 2005) und die ISSN der Vorlage können identisch sein. Eine redundante oder auch abweichende Angabe in Feld 2005 und Feld 2010 wird in Kauf genommen.

DNB besetzt Unterfeld \$c seit März 2007 nicht mehr aktiv. Von anderen ZDB-Teilnehmern eingebrachte Angaben (z.B. zur zeitlichen Gültigkeit) bleiben unverändert erhalten.

#### **Codes**

-

# **Beispiele**

2010 2366-3510\*

# **Altdaten / Datenpflege**

Alte Beschreibung, Stand 14.10.2014

#### **1. Datenfeld**

Erfassung der formal richtigen ISSN der Vorlage, die Zeichenfolge "ISSN" wird nicht erfasst. Die ISSN wird auf rechnerische Stimmigkeit in Relation zur Prüfziffer maschinell überprüft. Rechnerisch falsche ISSN werden in Feld 2019 erfasst. Die ISSN wird zurzeit bei Zeitschriften, zeitschriftenartigen Reihen, Schriftenreihen und Loseblattausgaben angegeben, nicht bei Folgen spezifischer Kongresse. Sie kann auch bei monografischen Netzpublikationen, die innerhalb einer Reihe erscheinen, bei der Ablieferung per Webformular angegeben werden und wird dann in das Feld 2010 des monografischen Datensatzes importiert. Es erfolgt keine weitere Überprüfung, ob diese ISSN tatsächlich der vorliegenden Publikation zugeteilt wurde. Die autorisierte ISSN (vgl. Feld 2005) und die ISSN der Vorlage können identisch sein. Eine redundante oder auch abweichende Angabe in Feld 2005 und Feld 2010 wird in Kauf genommen. Das Feld ist wiederholbar.

#### **Link zur ZETA-Beschreibung**:

<http://www.zeitschriftendatenbank.de/erschliessung/arbeitsunterlagen/zeta/2010.html>

#### **2. Steuerzeichensyntax**

siehe Tabelle oben

#### **3. Bezug zu den Satzarten**

Das Feld ist zulässig in allen Satzarten für fortlaufende Sammelwerke, in Oaf-Datensätzen und in \*c- und \*E-Sätzen für Loseblattwerke.

#### **4. Beispiel**

2010 0138-404X\*

### **5. Altdaten**

Bis Februar 2007 wurde in DNB-Datensätzen in Feld 2010 die vom ISSN-Zentrum autorisierte ISSN eingegeben. Dahinter erfolgte ggf. die Angabe zu Einbandart und Preis. War keine ISSN vorhanden, wurden die Einbandart und der Preis alleine erfasst. Seit März 2007 erfolgen die Angaben Einbandart und Preis in Feld 2006.

#### **Beispiele:**

2010 0138-404X\*

2010 0340-7373\*: EUR 8.20 (Einzelnr.), EUR 54.50 (monatl.)

2010 0179-4310\*(kostenfrei)

2010 geh. : EUR 3.00 (Einzelbd.)

2010 (für Mitglieder kostenfrei)

2010 EUR -.50 (Einzelnr.)